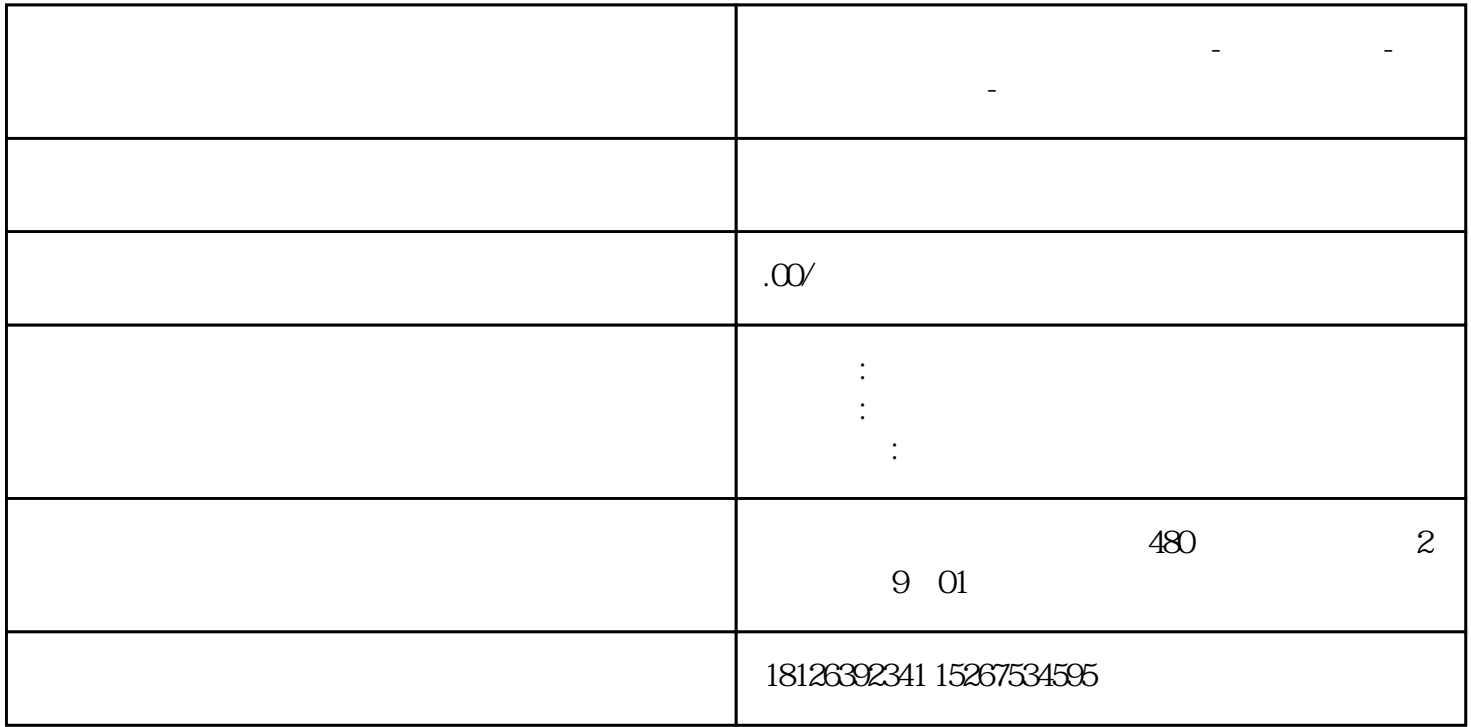

1.需要实现的功能

**山西省吕梁市西门子中国总代理-西门子选型-西门子技术支持-**

 $(1)$  FB1

 $(2)$ FB1

 $(3)$  DB1

 $(4)$ OB1 FB1

 $(5)$